## Yahoo Exceptional Performance Worksheet

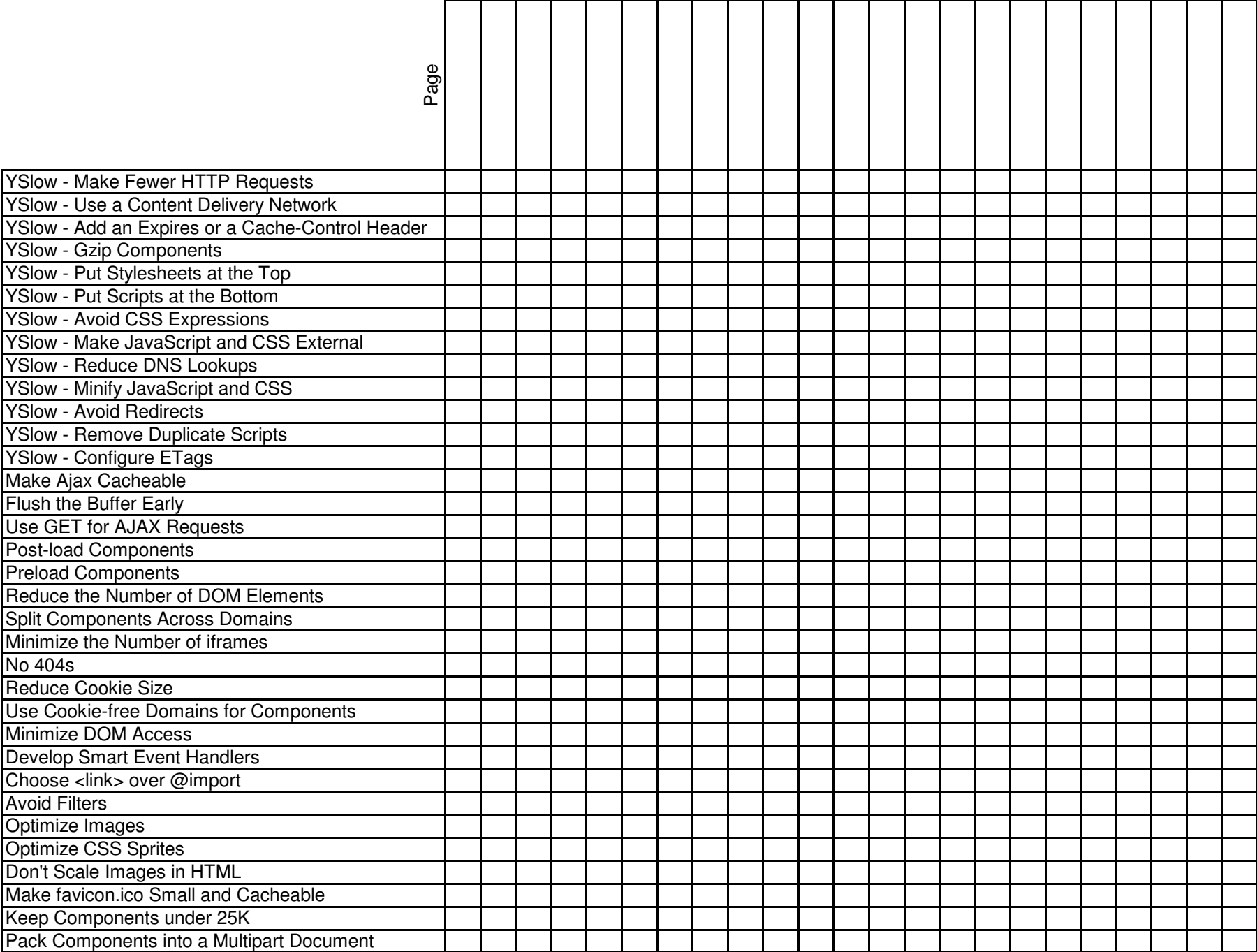